## **To Access Your Data:**

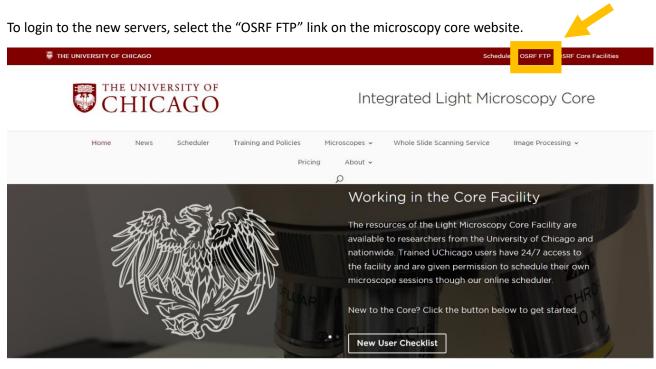

Welcome to Integrated Light Microscopy

Then enter your lab id and password (see below).

If your lab uses the ftp core server for other core facilities (flow, sequencing, etc) then your lab has already been assigned a lab id and password. If not, please contact the microscopy core to generate a lab id and password.

| Account Login |  |
|---------------|--|
| Username      |  |
| Password      |  |
| Log In        |  |

## **To Save Your Data:**

Users will no longer need to create a server account or map into the server. Instead, users will save directly to the temporary storage folder on each computer's local hard drive. To save on the local hard-drive, locate the file labeled "USER DATA – OSRF SERVER UPLOAD".

| 🗹 📜 🔻   DATA (E:) |                                  |                   |             |      | -                                      | - 🗆 |
|-------------------|----------------------------------|-------------------|-------------|------|----------------------------------------|-----|
| Home Share        | View                             |                   |             |      |                                        | `   |
| → * ↑ → Thi       | is PC > DATA (E:)                |                   |             |      | <ul> <li>ン Search DATA (E:)</li> </ul> |     |
| DATA (E:)         | Name                             | Date modified     | Туре        | Size |                                        |     |
| ~user CAPTURE     | 📜 Schwoerer lab                  | 2/7/2023 11:03 AM | File folder |      |                                        |     |
| ~user DATA        | Service backup                   | 9/26/2022 2:15 PM | File folder |      |                                        |     |
| 00 Benchmarki     | 📕 Sherman Lab                    | 9/26/2022 2:15 PM | File folder |      |                                        |     |
| Chang lab         | 🧽 SP52PHOTON                     | 12/22/2023 12:56  | File folder |      |                                        |     |
| Chen lab          | 📙 Steven Wolf                    | 9/26/2022 2:15 PM | File folder |      |                                        |     |
| CTChen            | 📙 Swartz                         | 9/26/2022 2:15 PM | File folder |      |                                        |     |
|                   | 📙 temp                           | 10/13/2022 11:47  | File folder |      |                                        |     |
| Dickinson Lab     | 📜 Tirrell lab                    | 9/26/2022 2:15 PM | File folder |      |                                        |     |
| ekarrar           | 📕 USER DATA - OSRF SERVER UPLOAD | 12/18/2023 10:27  | File folder |      |                                        |     |
| 📙 Esterhazy lab   | 📕 Weichselbaum lab               | 9/26/2022 2:15 PM | File folder |      |                                        |     |
| 📙 Fiji.app        | WindowsImageBackup               | 10/3/2022 1:20 AM | File folder |      |                                        |     |
| 📕 Gajewski        | 📕 wu Lab                         | 9/26/2022 2:15 PM | File folder |      |                                        |     |
| Glick Lab         | 📕 ZhangLab                       | 9/26/2022 2:15 PM | File folder |      |                                        |     |
| Gomez Lab         | zhouzhj09                        | 6/29/2023 3:08 PM | File folder |      |                                        |     |

Locate the file with the first initial of your PI's first name and your PI's last name,

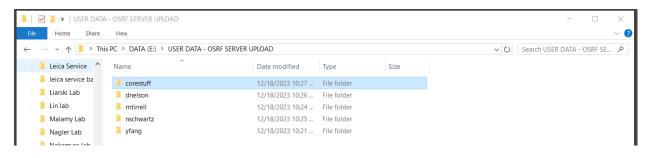

## then locate the folder with your cnet ID.

| 📕   💆 📜 🔻   corestuff                                                                |                                |                               |             |      |     | _                |     |
|--------------------------------------------------------------------------------------|--------------------------------|-------------------------------|-------------|------|-----|------------------|-----|
| File Home Share                                                                      | View                           |                               |             |      |     |                  | ~ 🤇 |
| $\leftarrow$ $\rightarrow$ $\checkmark$ $\uparrow$ $\blacksquare$ $\rightarrow$ This | PC > DATA (E:) > USER DATA - O | SRF SERVER UPLOAD > corestuff |             |      | ~ Ū | Search corestuff | Ą   |
| 📜 Leica Service \land                                                                | Name                           | Date modified                 | Туре        | Size |     |                  |     |
| leica service ba                                                                     | 📜 clabno                       | 12/18/2023 10:28              | File folder |      |     |                  |     |
| 📙 Liarski Lab                                                                        | 📜 Irhorw                       | 1/3/2024 2:55 PM              | File folder |      |     |                  |     |
| 📕 Lin lab                                                                            |                                |                               |             |      |     |                  |     |
| 📜 Malamy Lab                                                                         |                                |                               |             |      |     |                  |     |